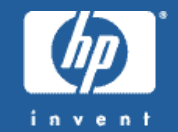

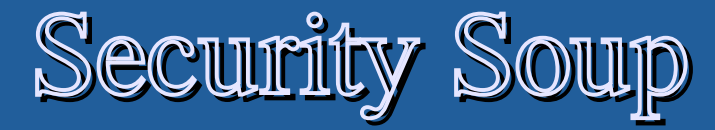

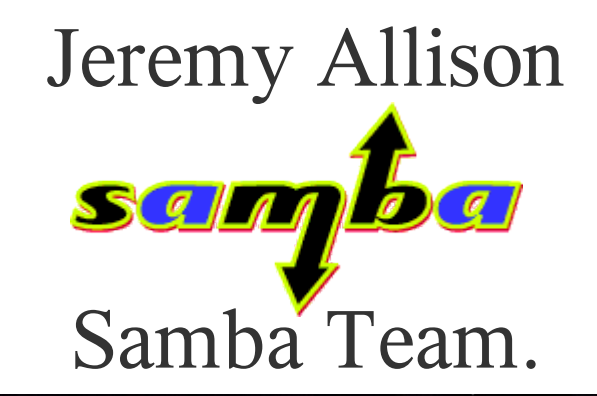

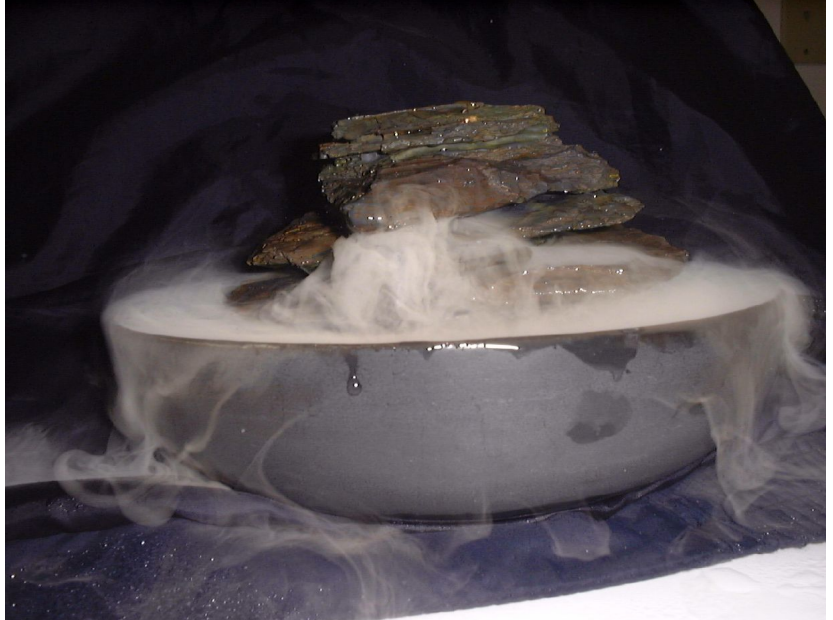

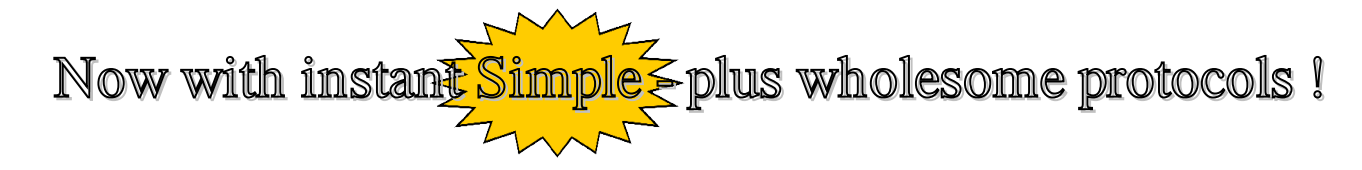

### What are we trying to do with securit protocols ?

- Security protocols are not an end in and of themselves.
	- We just want to add them to existing <u>useful</u> protocols.
- The idea is to add privacy (encryption), non-repudiation (signing) on top of clent/server and peer to peer protocols.
	- This needs to be done in such a way as to interface transparently with existing authentication mechanisms (everyone wants single-sign on).
- Ideally this is done transparently to existing protocols so client/server writers get the benefits without having to understand the details.

Why is Samba concerned with this ?

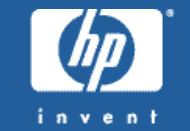

- Samba, and the Windows directory services it provides are where the rubber meets the road for many "standard" security protocols.
	- Plus a few extra suprises Microsoft cooked up on it's own (they're the stones in the soup :-).
- "Standard" security protcols are SASL, SPNEGO, Kerberos5, GSSAPI.
- Microsoft "stones" are LM, NTLM, NTLMv2, LMv2, NTLMSSP, SMB Signing, DCE/RPC security and SChannel.
- Cyptographic standards such as MD4, MD5-HMAC, DES and RC4 are also in the broth.

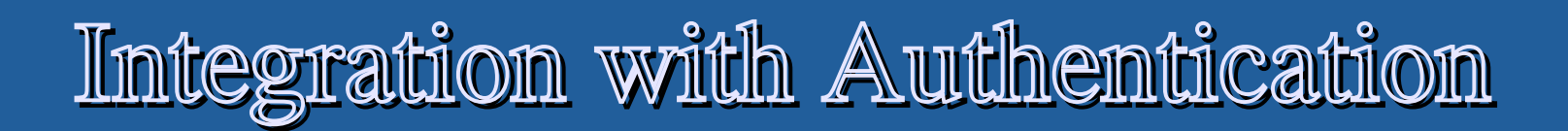

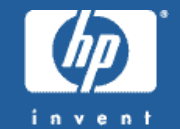

- All of these protocols in the SMB/CIFS world are designed to integrate with symmetric key encryption, not public key.
	- No SSL or certificates to deal with, thank goodness :-).
	- Designed for "password" style authentication mechanisms (cryptographic hashes).
	- Client and server both have knowledge of the "secret password" used to create the secure communications protocols.

"That Word. I do not think it means what you think it means"

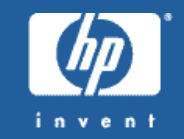

- Many of the "standard" protocols are described as "simple".
	- They even have this in the name !
	- SPNEGO = Simple and Protected GSS-API Negotiation mechanism.
	- SASL = Simple Authentication and Security Layer.
- These protocols are <u>not</u> simple :-). They are designed to be generic so any authentication mechanism can be slotted in below this level.
	- This leads to unbelievable complexity in trying to figure this stuff out.....

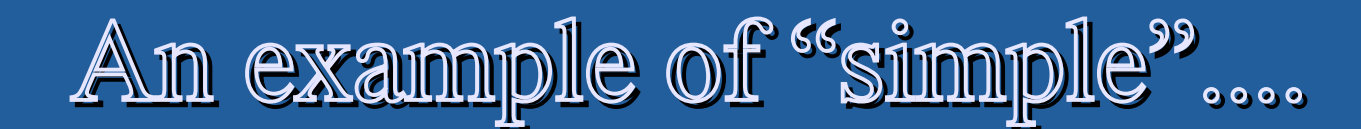

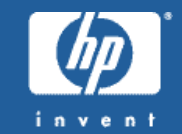

□ Security Blob: 60820B6206062B0601050502A0820B56...

```
\boxminus GSS-API
  OID: 1.3.6.1.5.5.2 (SPNEGO (Simple Protected Negotiation))
\boxdot spnego
    \Box neglokenInit
       \Box mechType
             OID: 1,2,840,48018,1,2,2 (MS KRB5 (Microsoft Kerberos 5)).
             0ID: 1,3,6,1,4,1,311,2,2,10 (NTLMSSP (Microsoft NTLM Security Support Provider))
       \Box mech Token
           日 krb5_blob: 60820B2B06092A864886F71201020201...
                 0ID: 1.2.840.113554.1.2.2 (KRB5 (Kerberos 5))
                 krb5_tok_id: KRB5_AP_REQ (0x0001)
               \boxdot Kerberos
                     Version: 5
                     MSG Type: AP-REQ
                     APOptions: 0020000000
                  \boxplus Ticket
```
国 Encrypted Data: Authenticator

### Basic Authentication Protocols – LM and NTLM (challenge response)

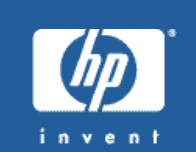

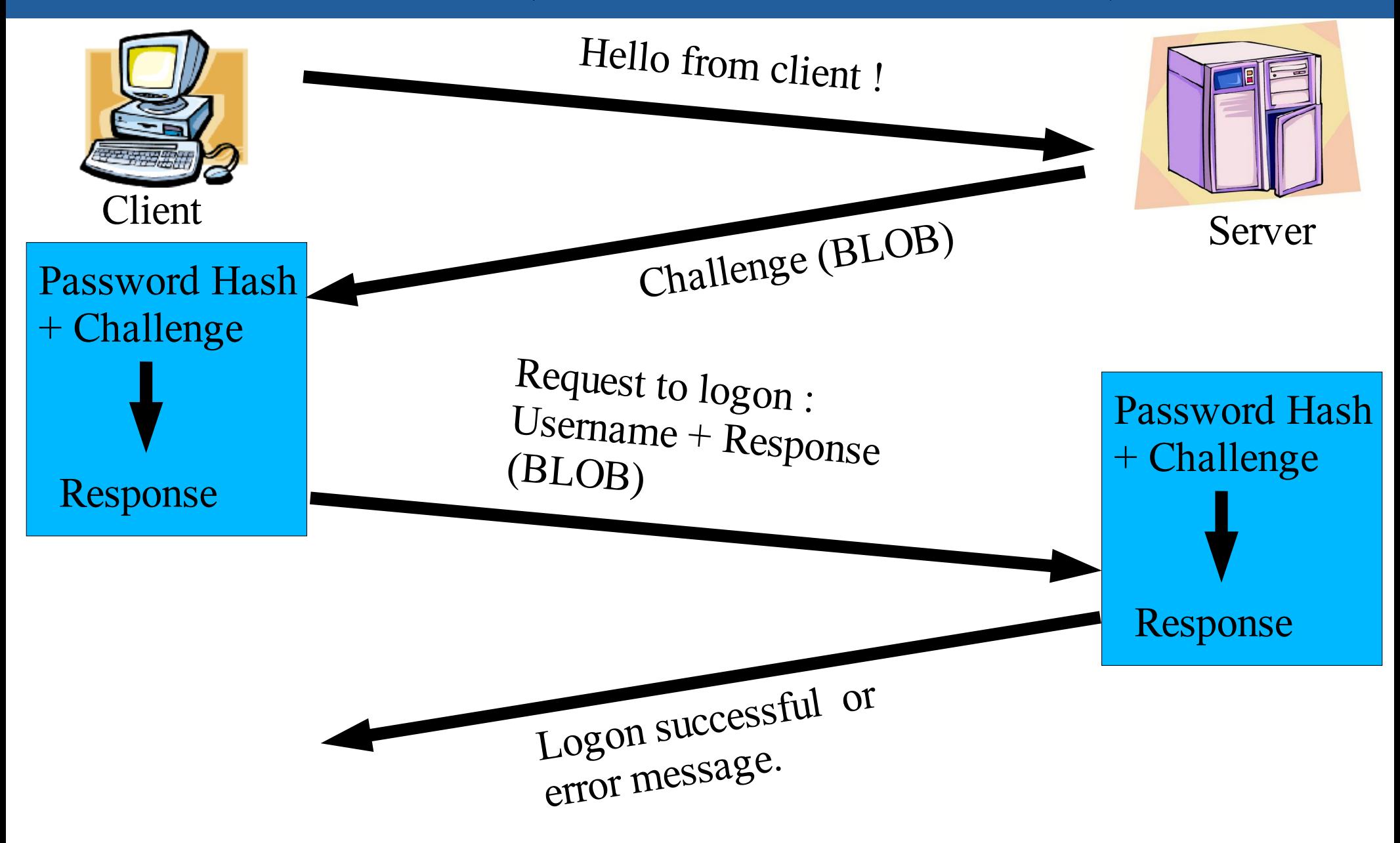

#### More complex Authentication Protocols – NTLMv2 and LMv2

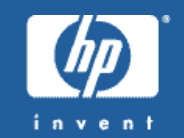

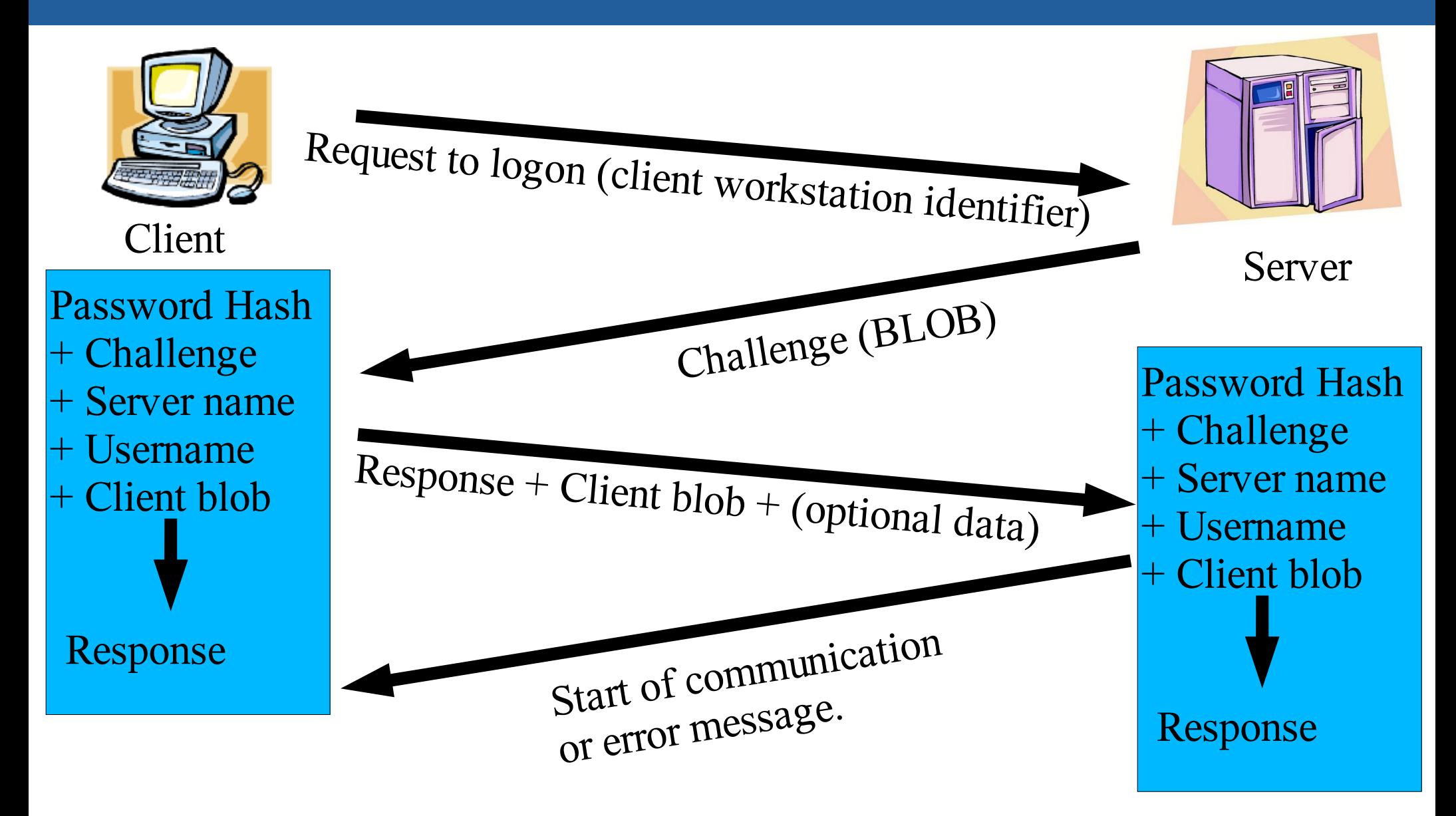

Selecting NTLM or NTLMv2 ?

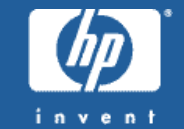

LM/NTLM or

NTLMv2

Kerberos 5

 This isn't intuative. Extended security can be negotiated, but NTLM or NTLMv2 must be selected by hand (registry on Windows, smb.conf in Samba).

> Extended Security Negotiated ? (Usually means high NT4 service pack or above).

False True LM/NTLM or

NTLMv2

Manually select

Kerberos 5 Authentication – Part 1 TGT and Server Ticket

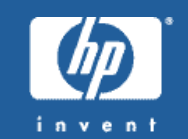

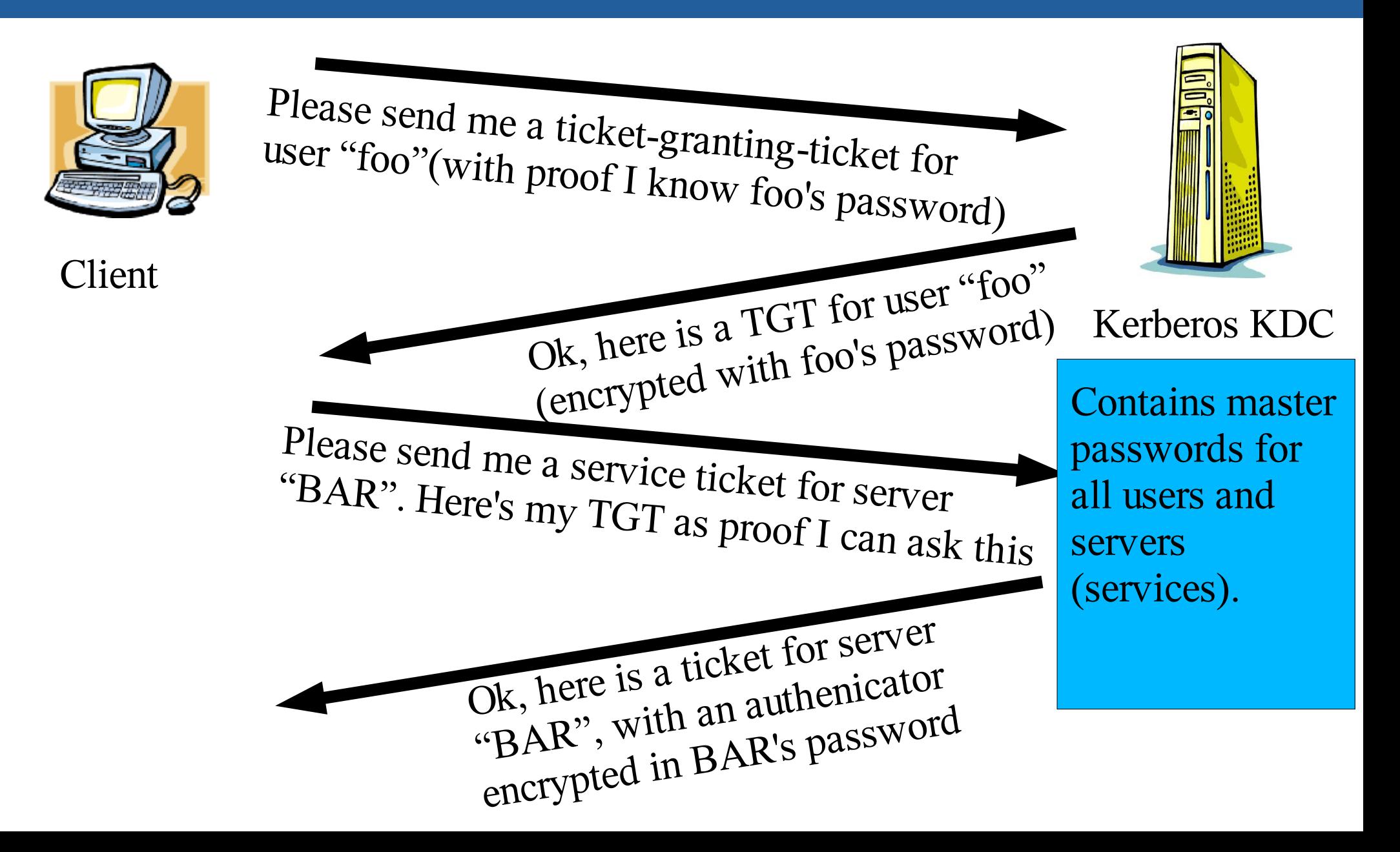

## Kerberos 5 Authentication – Part 2 Using the Server ticket

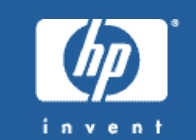

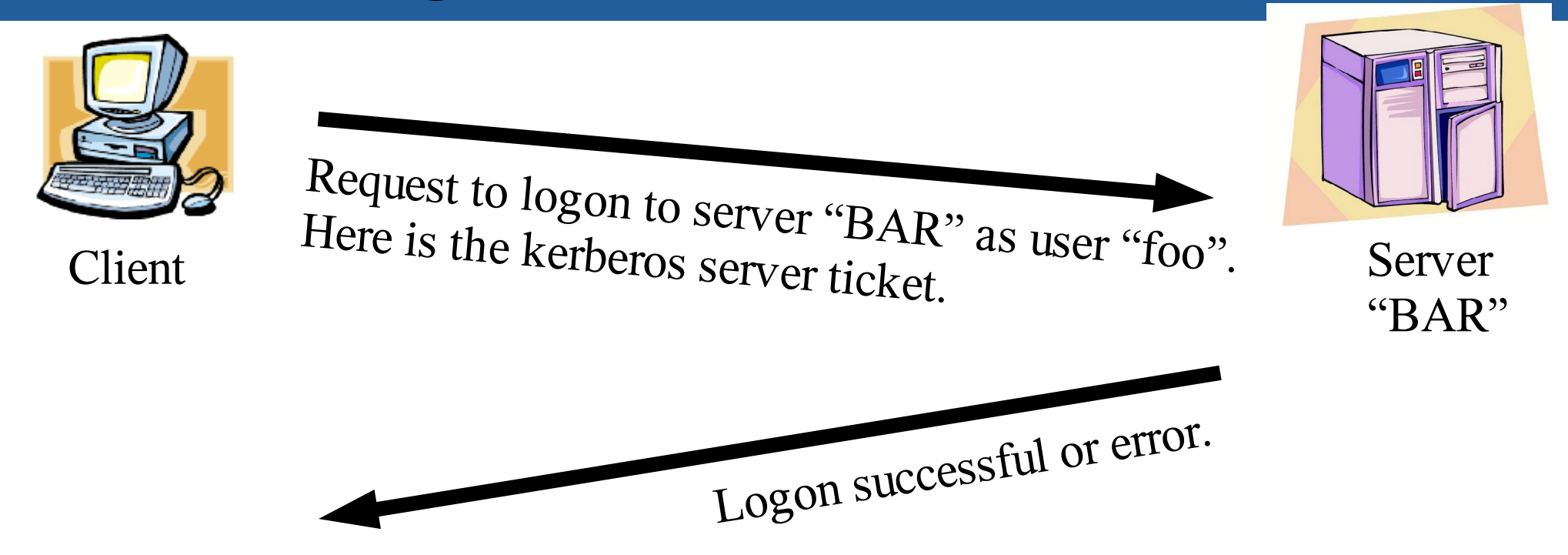

- More secure than the Microsoft proprietary NTLM and NTLMv2 protocols.
- Depends on synchronised clocks. If clocks not synchronised Windows clients silently drop back to NTLM/NTLMv2 !

How do we decide whether to use NTLM or Kerberos ?

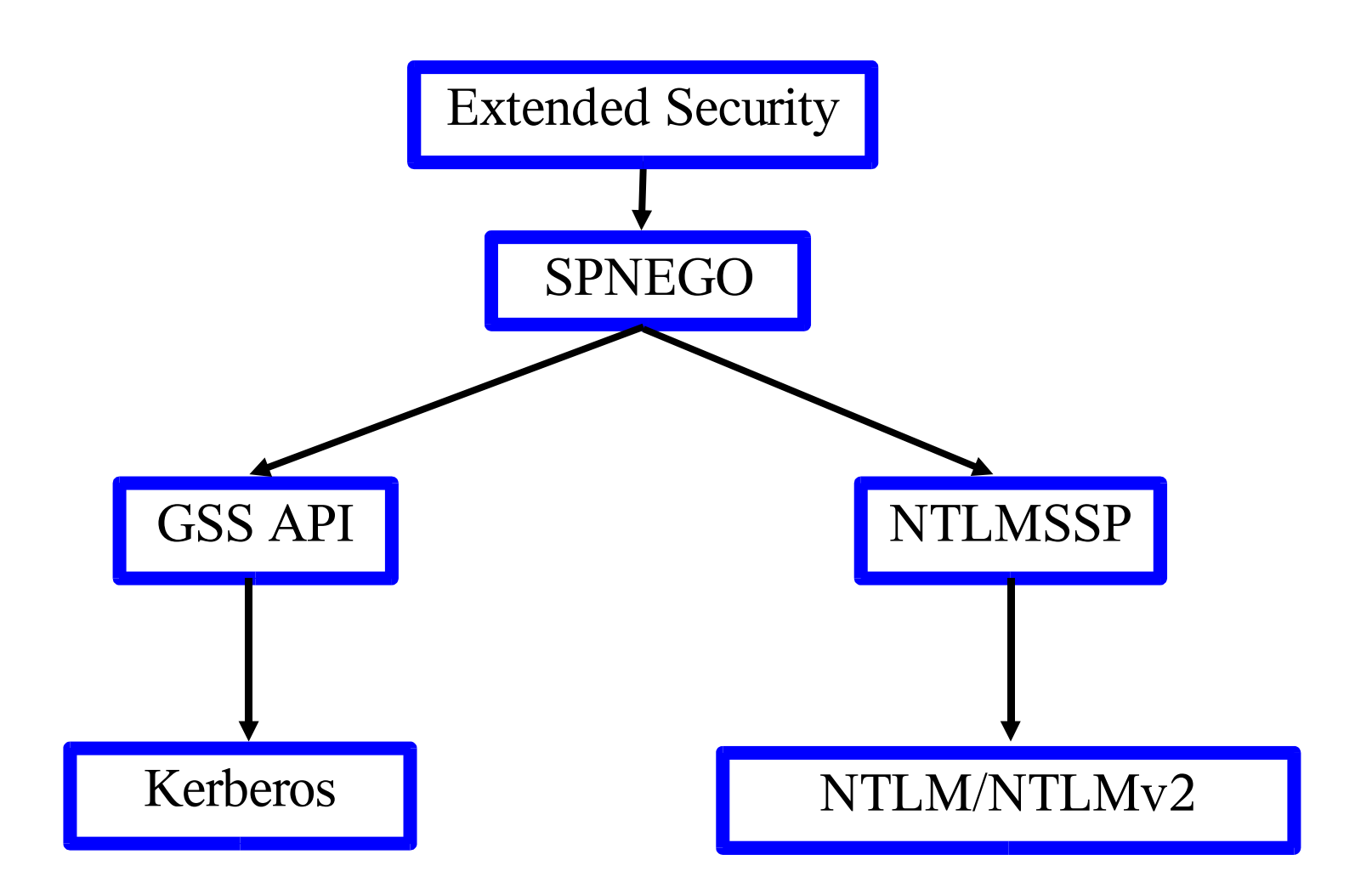

Simple and Protected GSS-API Negotiation Mechanism

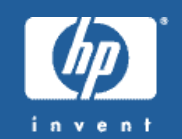

- SPNEGO (rfc2478) is a framing around GSS-API.
	- Uses the same on-the-wire protocol description (ASN.1) as GSS-API, Kerberos 5 and LDAP.
	- Designed to allow lower level selection of a security protocol (or authentication mechanism).
	- Used in SMB/CIFS to select either NTLMSSP or Kerberos.
	- Initial message contains a list of client supported protocols with optional data blob for the preferred protocol (the first one).
	- Windows (and Samba) clients appear to be the only users of SPNEGO to select any other protocol than Kerberos 5 (NTLMSSP).

#### GSS-API – Needless complexity ?

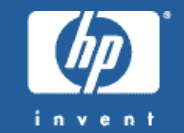

- GSS-API (rfc2743) is actually an API that descibes how applications can negotiate a security protocol.
	- I have <u>only</u> ever seen this used with kerberos 5 (rfc1964) covers how the GSS-API framing of kerberos 5 is marshalled on the wire).
- What this essentially means is that we have a stack of three protocols (SPNEGO/GSS-API/Kerberos 5) where one would have done (with an out of band mechanism).
- I'm not aware of any other multi-protocol use of SPNEGO or GSS-API.

Simple Authentication and Security Layer (SASL)

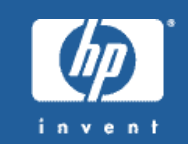

- SASL (rfc2222) is another method of selecting between different underlying security protocols (called "mechanisms" in SASL).
	- SASL mechanisms are represented by text strings (actually simple :-).
	- Each client/server protocol using SASL is responsible for passing the SASL blobs in a way specific to that protocol (many internet text-based protocols encode the blobs in base64).
	- SASL represents a framework for naming different security protocols and describing their use in a client/server protocol.
	- SASL has more than one protocol defined (unlike SPNEGO :-).

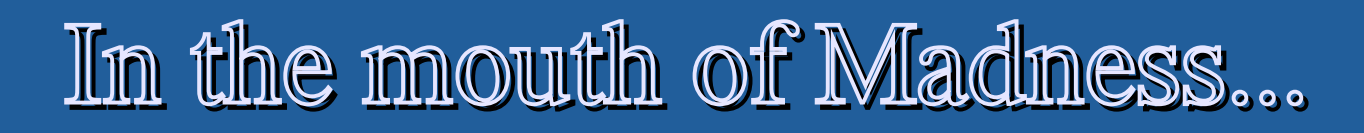

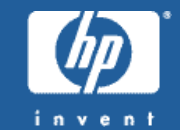

• SASL is used within SMB/CIFS for LDAP lookups to Active directory servers.

SASL can also wrap SPNEGO and GSS-API of course.....

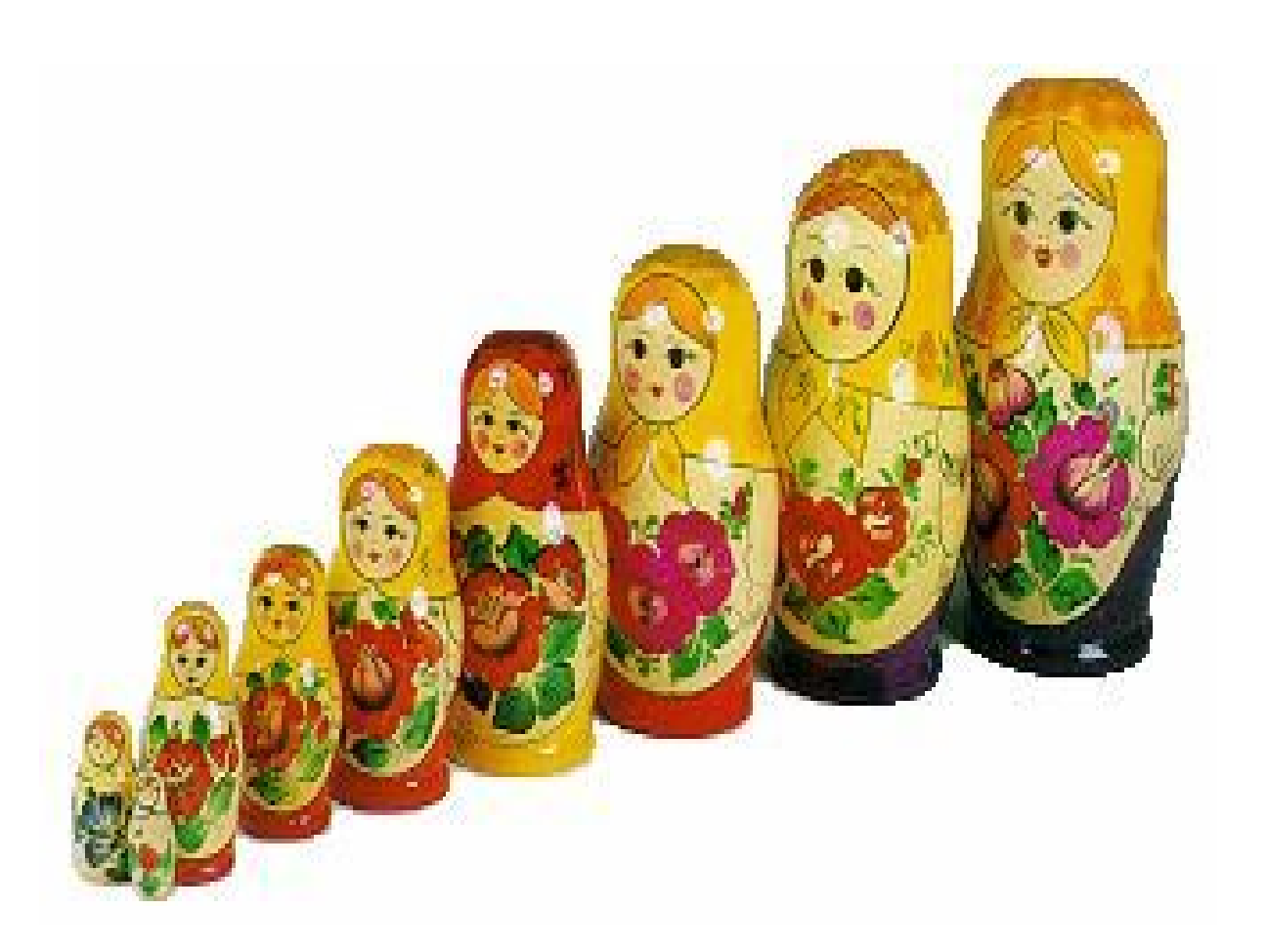

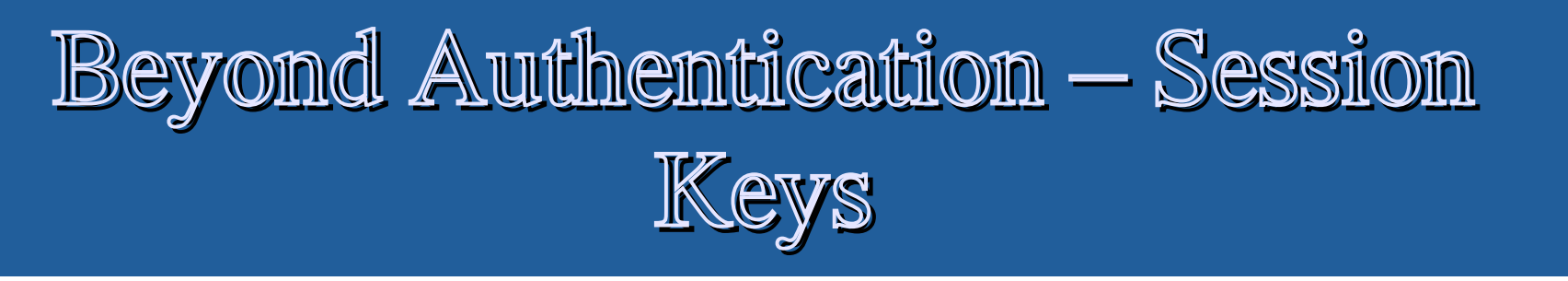

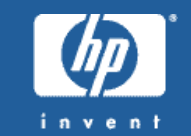

- After authenticating the users long term password should not be used for any further cryptographic keys.
	- Basic security principles, don't expose passwords more than you have to.
- A random session key can be generated as part of the authentication protocols.
	- $\cdot$  Kerberos is rather better in that the KDC generates a random session key for futher use and adds it to the ticket.
	- For NTLMSSP the session key can be one derived from the hashes in the authentication protocol (bad) or the client can propose a session key and ship it to the server encrypted by the derived session key (better maybe ?).

#### SMB Signing – Using session keys

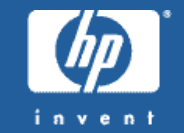

- SMB signing is used to prevent TCP session hijacking of a CIFS/SMB data stream.
- It uses the previously described session key to "sign" each SMB/CIFS message, using an incrementing sequence number synchronised between client and server.
- The MD5 signature replaces the sequence number in the packet sent on the wire.

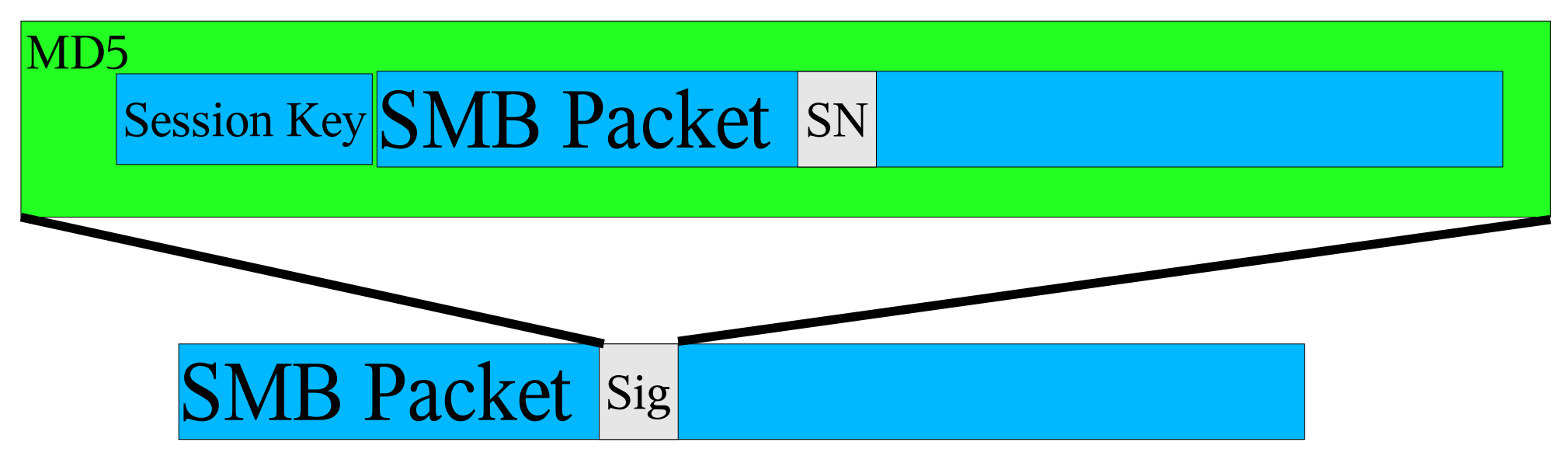

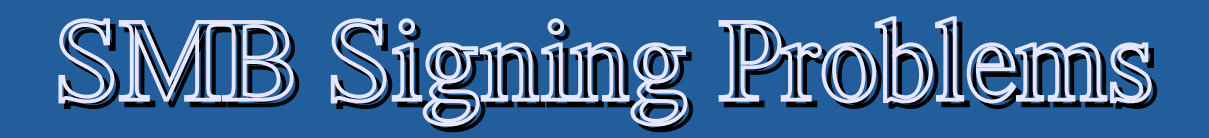

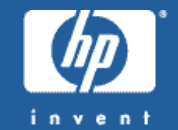

- The above sounds simple enough to implement from the description (like most Microsoft "documentation").
- It doesn't take into account asynchronous messages from server to client like oplock breaks.
- It also doesn't document how to cope with partial message fragments (SMBtrans calls).
	- Turns out the sequence number must remain constant over each part of the streamed message.
- Getting this right is non-trivial. Microsoft currently is battling a "data corruption when SMB signing is turned on" bug reported into the press by a disgrunted Windows software vendor.

### DCE/RPC Security with Windows **Mients**

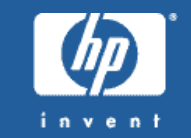

- Windows RPC protocol (DCE) can be transported over "raw" TCP or layered over SMB packets (via end-points called "named pipes" such as \\PIPE\SPOOLSS).
- DCE/RPC can negotiate security on a connection and has protocol specifications for adding packet "signing" (like SMB signing) and packet "sealing" (bulk encryption).
- Microsoft don't use the published DCE security mechanism but instead used NTLMSSP and now Kerberos 5.
- An unauthenticated (guest) SMB connection can then bootstrap itself into an authenticated pipe connection by using DCE/RPC security negotiation.

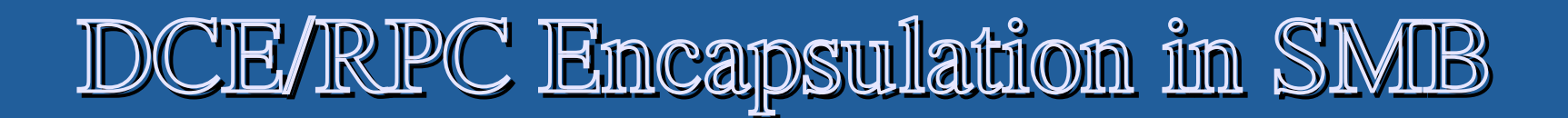

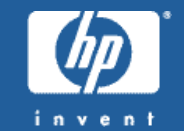

#### SMB Packet (may be signed)

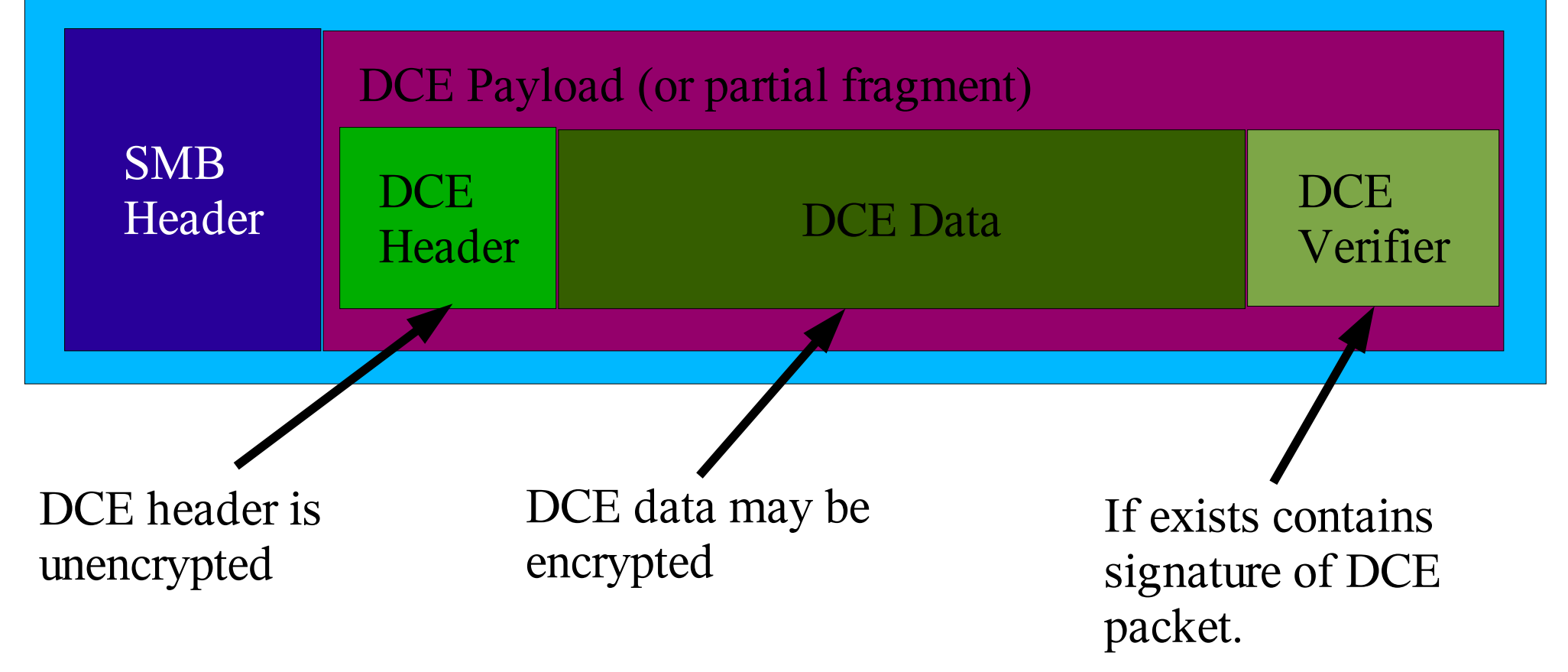

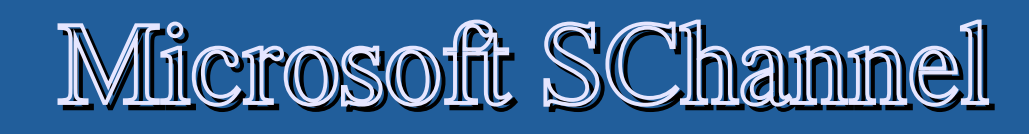

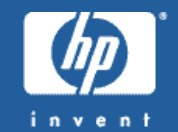

- SChannel is used to secure Windows Domain Controller to Domain controller communications.
	- Could be used as a generic Microsoft DCE/RPC encryption mechanism.
- Uses signing and sealing with an incrementing sequence number as part of the signing check.
- Probably only Samba needs to worry about this protocol, I doubt it will bleed out into the generic security protocol community.

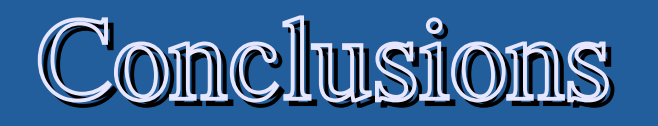

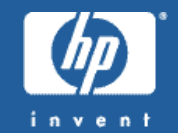

- NTLMSSP is widely used by Microsoft clients as a SASL negotiated mechanism.
	- Web browsers, mail clients and others will use this if available.
	- Kerberos 5 support is useful but not yet enough to provide secure single sign-on in all circumstances.
	- Open Source/Free Software projects need to be able to cope with NTLMSSP protocols.
	- Samba can help here, with the ntlm auth helper used by squid and other projects.
	- Unfortunately this means setting up Samba correctly :-).

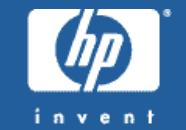

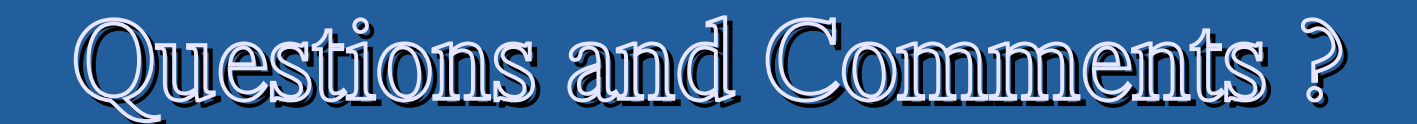

# Email: jra@samba.org sampba

#### Opening Windows to a Wider World